Computer Networks

Exercise Session 01

Prof. Dr. Oliver Hahm

Frankfurt University of Applied Sciences Faculty 2: Computer Science and Engineering oliver.hahm@fb2.fra-uas.de <https://teaching.dahahm.de>

October 21, 2022

# <span id="page-1-0"></span>General Schedule

All exercises will follow this general schedule

- $\blacksquare$  Identify potential understanding problems
	- $\rightarrow$  Ask your questions
	- $\rightarrow$  Recap of the lecture
- **Address the understanding problems** 
	- $\rightarrow$  Answer your questions
	- $\rightarrow$  Repeat certain topics
- Walk through the exercises/solutions  $\rightarrow$  Some hints and guidance
	- $\rightarrow$  Work time or presentation of results

### <span id="page-2-0"></span>About the lecture

Are there any questions regarding ...

- . . . the organization of the course?
- . . . the information about the lecture?
- . . . the objectives of the course?

## Components and Terms

You have seen . . .

- what the general purpose of a Computer Network is
- which components are required for a Computer Network
- how Computer Networks can be distinguished by their dimension
- the difference between unicast, broadcast, multicast, and anycast
- what connection-orientation means
- what the directional dependence of data transmission is
- what bandwidth, throughput, goodput, and latency are

### Reference Models

You have seen . . .

- how a Computer Network can be broken down into layers
- what a reference model is and which relevant ones exist
- which layers exist in the hybrid reference model and what tasks they have

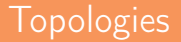

You have seen ...

- what a topology is
- what the difference between the physical and the logical topology is
- the advantages and drawbacks of the different topologies
- which topologies are used in current networks

# Any other questions left?

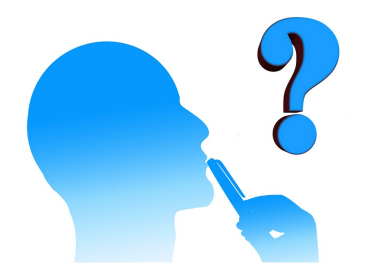

Prof. Dr. Oliver Hahm – Computer Networks – Exercise Session 01 – WS 22/23 7710

### <span id="page-7-0"></span>Exercise 1: Data Encoding

#### How many bits do we need to encode letters (lower case  $\rightarrow$  a..z)?  $\overline{\phantom{a}}$

Prof. Dr. Oliver Hahm – Computer Networks – Exercise Session 01 – WS 22/23 8/10

### Exercise 1: Data Encoding

- How many bits do we need to encode letters (lower case  $\rightarrow$  a..z)?
- ⇒ 26 letters ⇒ smallest possible power of 2:  $2^5 = 32$ 
	- $\rightarrow$  5 bits are required

### Possible Encoding

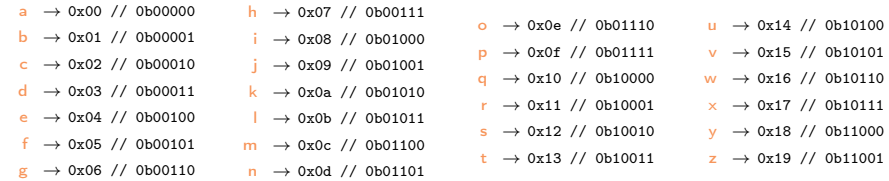

# Exercise 3: Bitmapped Images

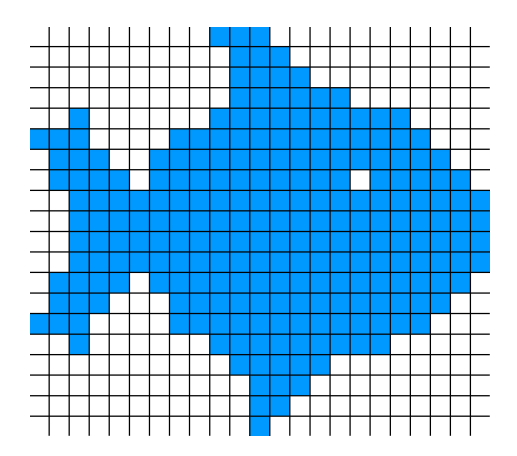

- Simple way to store an image
- $\blacksquare$  Each pixel is stored separately
- The more colors, the more  $\blacksquare$ bits are required to store one pixel

## Exercise 4: SI Units vs. IEC Units

- The International System of Units (SI) defines the prefixes kilo, mega, giga etc. as powers of 10
- **Traditionally these prefixes has been used for powers of 2**  $\rightarrow$  1 kB referred to 2<sup>10</sup> bytes
- **n** In 1996 the International Electrotechnical Commission (IEC) introduced new prefixes kibi, mebi, gibi etc. for these powers of 2
- While persistent storage is typically expressed using SI prefixes correctly, some operating systems (e.g., Microsoft Windows) still label powers of 2 with SI prefixes
- On most UNIX-like systems one can choose